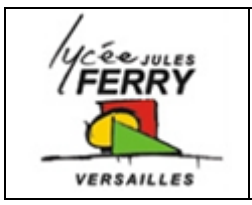

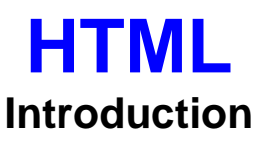

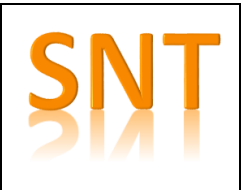

Sites web : langages de programmation utilisés

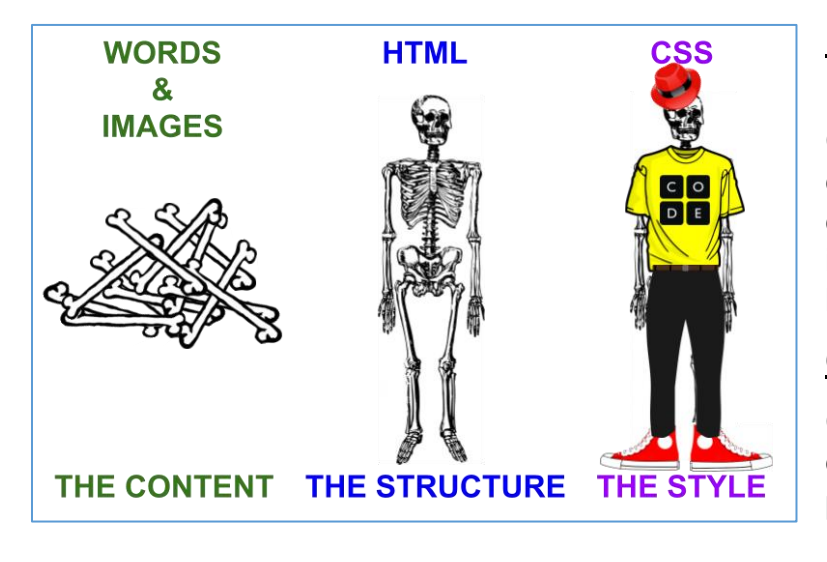

**HTML** : *Hypertext Markup Language*.

C'est un langage de description créé pour relier des documents sur un réseau informatique à l'aide de liens hypertextes

**CSS** : *Cascading Style Sheet*

C'est le langage qui permet de gérer l'apparence et le positionnement des éléments HTML d'une page web.

## **Code source d'une page web**

Dans un navigateur, on peut obtenir le code source d'une page Web :

- avec la combinaison de touches CTRL + U ou en cliquant sur le bouton droit de la souris à un endroit quelconque de la page avant de sélectionner Voir le code source ;
- avec *l'inspecteur* disponible dans la fenêtre d'outils de développement accessible après appui sur la touche F12 ; on peut aussi inspecter un élément sélectionné avec la souris.

## **Structure d'un document HTML**

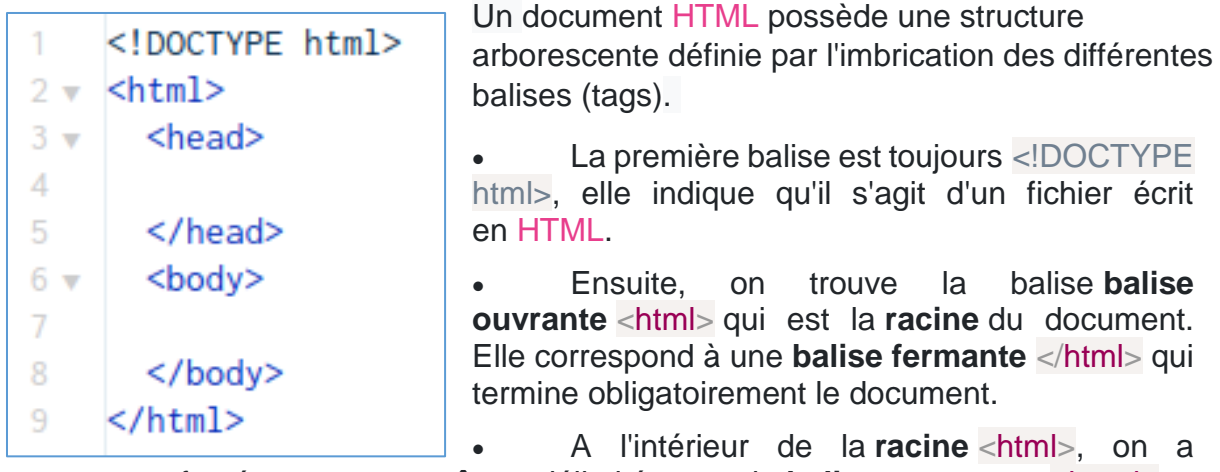

forcément un **en-tête**, délimité par la **balise ouvrante** <head> et

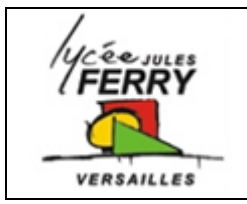

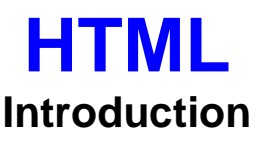

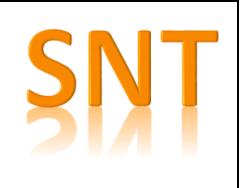

## la **balise fermante** </head>.

Dans **l'en-tête**, sont placées des informations qui ne seront pas affichées par le navigateur. Le titre, affiché dans l'onglet, est inséré entre la **balise** ouvrante <title> et la **balise fermante** </title>. L'encodage des caractères, l'auteur, mes mots clefs pour les robots d'indexation sont insérés dans des balises <meta>. Dans Firefox, on peut lire ces metainformations, avec un clic droit puis en choisissant *Informations sur la page*.

- Dans la **racine** <html>, après **l'en-tête** <head>, le contenu affiché par le navigateur va se trouver dans le **corps** du document, délimité par la **balise ouvrante** <br />body> et la **balise fermante** </body>.
- Parmi les éléments les plus courants, qui structurent le **corps** du document, on trouve des **balises de type bloc** qui se superposent avec un saut de ligne par défaut entre deux blocs:
	- o Les **paragraphes** délimités par une **balise ouvrante** <p> et une **balise fermante** </p>.

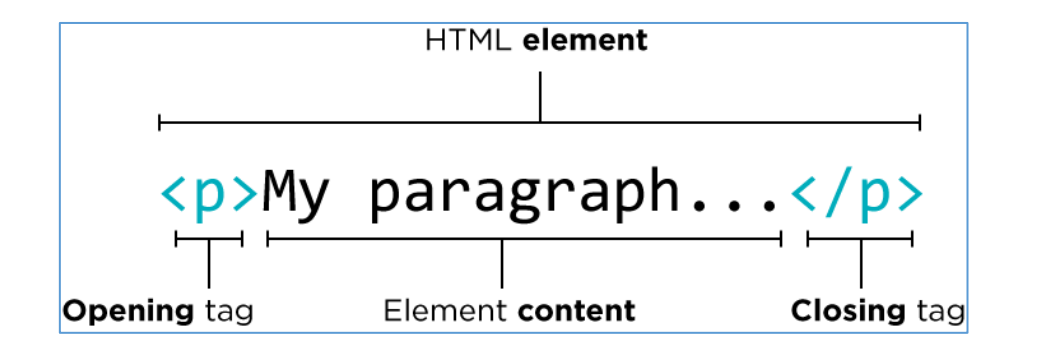

o Les **titres** délimités par une **balise ouvrante** <h1> et une **balise fermante** </h1>.

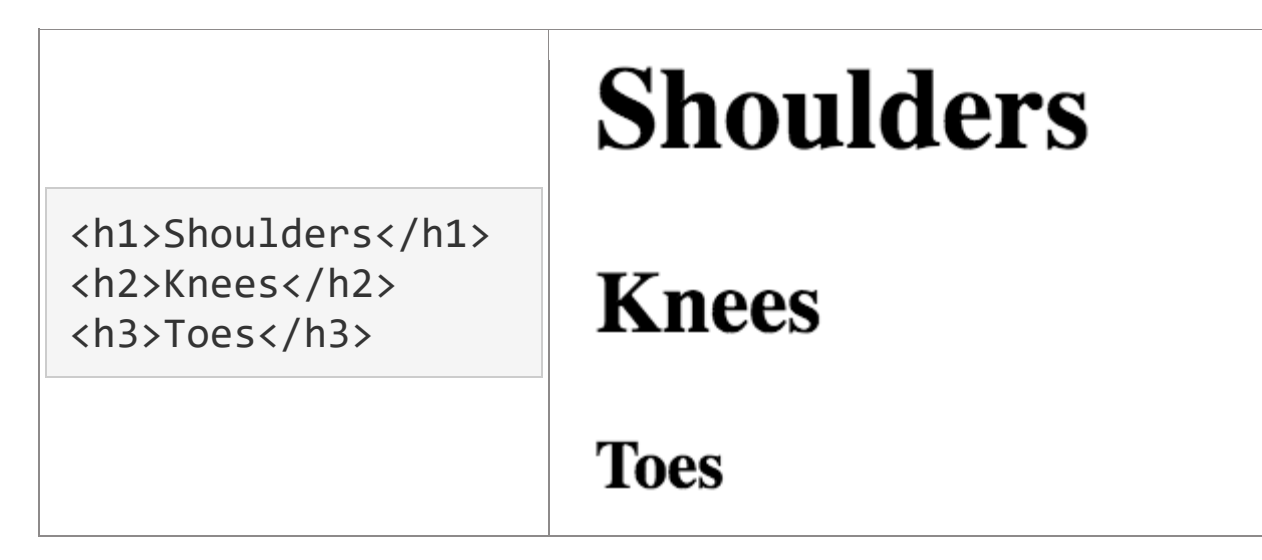